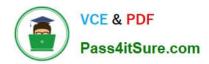

### ASSOCIATE-CLOUD-ENGINEER Q&As

Associate Cloud Engineer

# Pass Google ASSOCIATE-CLOUD-ENGINEER Exam with 100% Guarantee

Free Download Real Questions & Answers PDF and VCE file from:

https://www.pass4itsure.com/associate-cloud-engineer.html

100% Passing Guarantee 100% Money Back Assurance

Following Questions and Answers are all new published by Google
Official Exam Center

- Instant Download After Purchase
- 100% Money Back Guarantee
- 365 Days Free Update
- 800,000+ Satisfied Customers

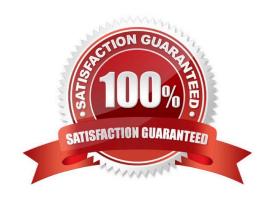

A. 1. Create a Cloud Monitoring Dashboard

#### https://www.pass4itsure.com/associate-cloud-engineer.html 2024 Latest pass4itsure ASSOCIATE-CLOUD-ENGINEER PDF and VCE dumps Download

#### **QUESTION 1**

You manage three Google Cloud projects with the Cloud Monitoring API enabled. You want to follow Google-recommended practices to visualize CPU and network metrics for all three projects together. What should you do?

| Add CPU and network Charts lot each of the three protects.                                                                  |    |
|----------------------------------------------------------------------------------------------------|----|
| C. 1 Create a Service Account and apply roles/viewer on the three projects                                                  |    |
| 2.                                                                                                    |    |
| Collect metrics and publish them lo the Cloud Monitoring API                                                                |    |
| 3.                                                                                                    |    |
| Add CPU and network Charts for each of the three projects.                                                                  |    |
| D. 1. Create a fourth Google Cloud project 2 Create a Cloud Workspace from the fourth project and add the other thropolects | ee |
| Correct Answer: B                                                                                                    |    |

#### **QUESTION 2**

You\\'re using Deployment Manager to deploy your application to an autoscaled, managed instance group on Compute Engine. The application is a single binary, What is the fastest way to get the binary onto the instance, without introducing undue complexity?

- A. When creating the instance template use the startup script metadata key to bootstrap the application.
- B. Use a "golden image" that contains everything you need.
- C. When creating the instance template, use the startup script metadata key to install Ansible. Have the instance run the play-book at startup to install the application.

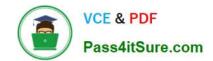

https://www.pass4itsure.com/associate-cloud-engineer.html 2024 Latest pass4itsure ASSOCIATE-CLOUD-ENGINEER PDF and VCE dumps Download

D. Once the instance starts up, connect over SSH and install the application.

Correct Answer: A

#### **QUESTION 3**

You are the project owner of a GCP project and want to delegate control to colleagues to manage buckets and files in Cloud Storage. You want to follow Google-recommended practices. Which IAM roles should you grant your colleagues?

- A. Project Editor
- B. Storage Admin
- C. Storage Object Admin
- D. Storage Object Creator

Correct Answer: B

Storage Admin (roles/storage.admin) Grants full control of buckets and objects.

When applied to an individual bucket, control applies only to the specified bucket and objects within the bucket.

firebase.projects.get

resourcemanager.projects.get

resourcemanager.projects.list

storage.buckets.\* storage.objects.\*

#### **QUESTION 4**

Your organization has three existing Google Cloud projects. You need to bill the Marketing department for only their Google Cloud services for a new initiative within their group. What should you do?

- A. 1. Verify that you ace assigned the Billing Administrator IAM role tor your organization\\'s Google Cloud Project for the Marketing department
- 2. Link the new project to a Marketing Billing Account
- B. 1. Verify that you are assigned the Billing Administrator IAM role for your organization\\'s Google Cloud account

2.

Create a new Google Cloud Project for the Marketing department

3.

Set the default key-value project labels to department marketing for all services in this project

C. 1. Verify that you are assigned the Organization Administrator IAM role for your organization\\'s Google Cloud

## https://www.pass4itsure.com/associate-cloud-engineer.html 2024 Latest pass4itsure ASSOCIATE-CLOUD-ENGINEER PDF and VCE dumps Download

account

2.

Create a new Google Cloud Project for the Marketing department

3.

Link the new project to a Marketing Billing Account.

D. 1. Verity that you are assigned the Organization Administrator IAM role for your organization\\'s Google Cloud account

2.

Create a new Google Cloud Project for the Marketing department

3.

Set the default key value project labels to department marketing for all services in this protect

Correct Answer: A

Option A seems the only valid answer as Billing Admin can link a new project to a billing acc

B and D assumes you have the resourcemanager.projects.create permission to create a new project. According to https://cloud.google.com/resource-manager/docs/creating-managing-labels#permissions resourcemanager.projects.update permission is needed to edit the labels neither Billing Adminstrator nor Organization Adminstrator has resourcemanager.projects.update permission to edit the labels they only can see the labels of a project as both have only resourcemanager.projects.get permission so Options B and D are both wrong

C is wrong because neither does Organizational admin have resourcemanager.projects.create permission to create a project nor does it have permission to link a project to a billing account - > https://cloud.google.com/iam/docs/understanding-roles#resourcemanager.organizationAdmin

#### **QUESTION 5**

Your company has multiple projects linked to a single billing account in Google Cloud. You need to visualize the costs with specific metrics that should be dynamically calculated based on company-specific criteria. You want to automate the process. What should you do?

- A. In the Google Cloud console, visualize the costs related to the projects in the Reports section.
- B. In the Google Cloud console, visualize the costs related to the projects in the Cost breakdown section.
- C. In the Google Cloud console, use the export functionality of the Cost table. Create a Looker Studiodashboard on top of the CSV export.
- D. Configure Cloud Billing data export to BigOuery for the billing account. Create a Looker Studio dashboard on top of the BigOuery export.

Correct Answer: D

By configuring Cloud Billing data export to BigQuery, you can automate the process of exporting billing data to a BigQuery dataset. You can then use Looker Studio, a data visualization and exploration platform, to create a dashboard

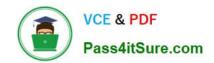

https://www.pass4itsure.com/associate-cloud-engineer.html 2024 Latest pass4itsure ASSOCIATE-CLOUD-ENGINEER PDF and VCE dumps Download

on top of the BigQuery export. This allows you to visualize costs with specific metrics that can be dynamically calculated based on company-specific criteria.

ASSOCIATE-CLOUD-ENGINEER PDF Dumps ASSOCIATE-CLOUD-ENGINEER Practice Test ASSOCIATE-CLOUD-ENGINEER Study Guide